### **KROK 2: ZDJĘCIA**

**Tworząc ogłoszenie nie możesz zapomnieć o dodaniu zdjęć, które będą nawiązywały do proponowanych przez Ciebie usług. W pierwszej kolejności zadbaj o swoje zdjęcie profilowe, które może być np: logiem Twojej działalności.**

**W przypadku zdjęcia w tle, najlepiej, by przedstawiało ono wykonywane usługi, bądź produkt.**

**Jeśli posiadasz swoje portfolio zamieść je poniżej w galerii.**

**Pamiętaj, by zdjęcia zamieszczane przez Ciebie były w jak najlepszej jakości!**

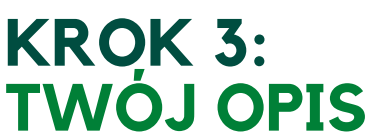

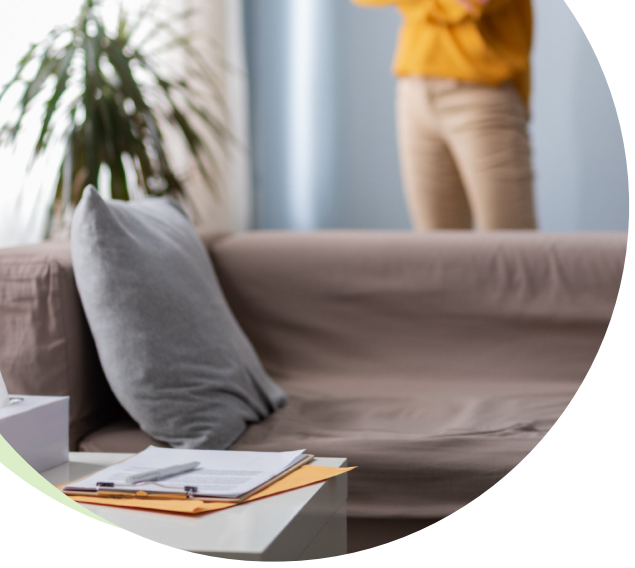

- **przedstaw czym zajmuje się firma**
- **jakie świadczy usługi, co tworzy**
- **jak wygląda proces takiej produkcji**
- **jeżeli jesteś wykonawcą opowiedz w kilku zdaniach o sobie, o tym czym się kierujesz w swojej pracy i dlaczego warto skorzystać właśnie z Twojej propozycji**

**Od tego jak przedstawisz swój produkt zależy to czy klienci się nim zainteresują. Postaraj się, by opis zwięźle i konkretnie przedstawiał propozycję jaką masz do zaoferowania. Opis musi być ciekawy, niezbyt długi i powinien zachęcić do skorzystania z Twojej oferty**

## **KROK 1: TYTUŁ TWOJEGO OGŁOSZENIA**

**Tytuł ogłoszenia jest nie tylko pierwszą informacją jaką widzi zainteresowany Twoją usługą klient, ale także hasłem, po którym może Cię znaleźć w bazie. Postaraj się, by przedstawiał on dokładnie Twoje usługi, a jednocześnie, by nie był za długi. Dobrze jeśli będzie w sobie zawierał słowa klucze.**

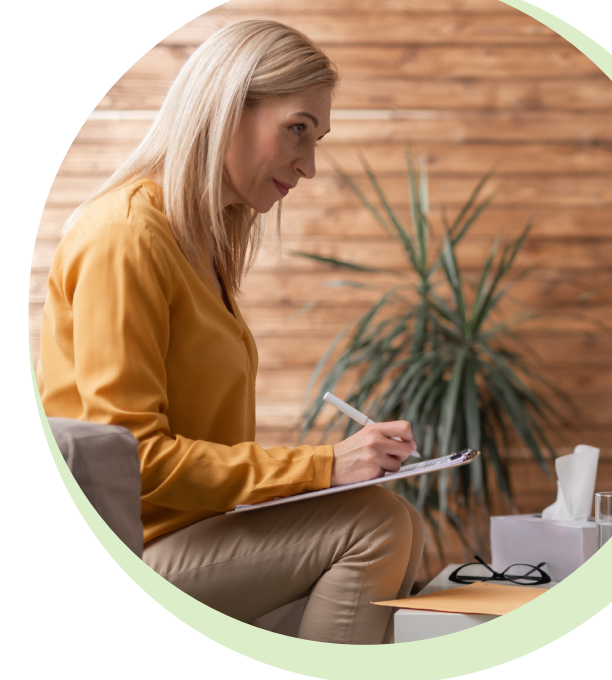

### **KROK4: INFORMACJE KONTAKTOWE**

- **pełny adres miejsca w którym świadczysz usługi z oznaczeniem lokalizacji na mapie**
- **adres strony internetowej**
- **adres e-mail**
- **numer kontaktowy**

**Nie zapomnij o uzupełnieniu swoich informacji kontaktowych. W ogłoszeniu musi się znajdować:**

# **O CZYM WARTO PAMIĘTAĆ TWORZĄC OGŁOSZENIE NA GIEŁDZIE ZLECEŃ ?**

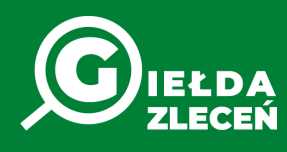

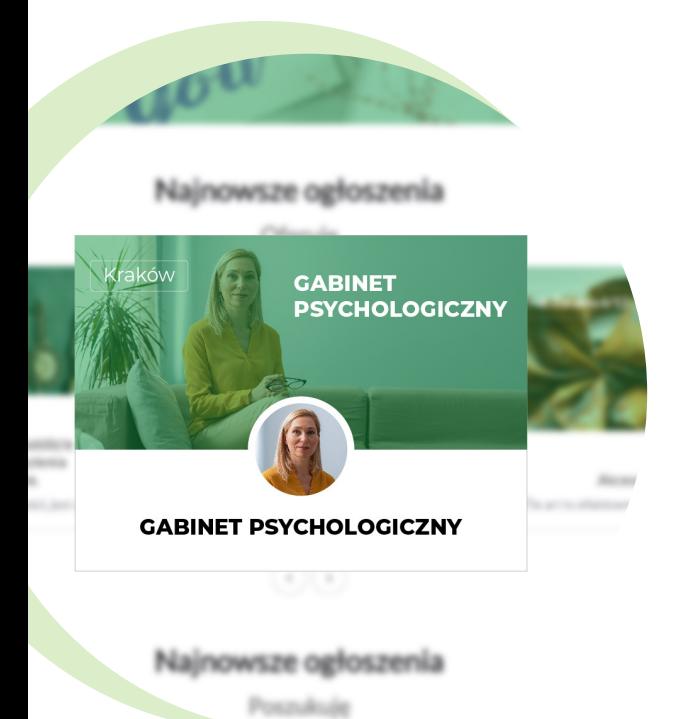

**Pamiętaj, że przy tworzeniu ogłoszenia możesz także skorzystać z konsultacji z naszą trenerką StartUp Booster!**

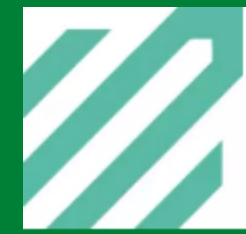

### Konsultacje

Konsultacja indywidualna: Strategia promocji w Twojej firmie [online]...

startupbooster.pl